## **Rubin Observatory**

# Computing news

#### **Credits:**

- Quentin le Boulc'h CC-IN2P3
- Bernard Chambon CC-IN2P3
- Sabine Elles LAPP
- Fabio Hernandez CC-IN2P3
- Fabrice Jammes LPC
- Gabriele Mainetti CC-IN2P3

Rubin-LSST France - November 2022

Dominique Boutigny

## Data Preview 0

First large scale exercise to test Data Release Processing from end to end

- DP0.1 was "just" a copy of DESC DC2 in Qserv / RSP
- DP0.2 is a full reprocessing of DESC DC2
	- add difference Imaging (DIA) in WDF
	- doesn't include the DC2 DDF
		- impossible to process with the current DM stack
		- requires cell-based Coadds

DP0.2 ran on the Interim Data Facility (IDF) on Google cloud

- No job distribution on the 2 non-US DF: UKDF and FrDF
- but replication of the full exercise at CC-IN2P3 ⇐ **Thanks Quentin !**

### DP0.2 data

On the Rubin Science Platform (RSP) at IDF on Google Cloud

- <https://data.lsst.cloud>
- integrated access to butler catalogs images
- Open to Rubin delegates  $(~600)$

### At CC-IN2P3:

- butler: */sps/lsst/dataproducts/rubin/previews/dp0.2/butler.yaml* ⇐ *Need postgreSQL credentials*
	- from <https://notebook.cc.in2p3.fr>
	- or directly from SLURM
- catalogs
	- SQL direct queries on Qserv
	- ADQL queries through TAP on the RSP@CC: <https://data-dev.lsst.eu>
		- **See Gabriele's demo just after this talk**

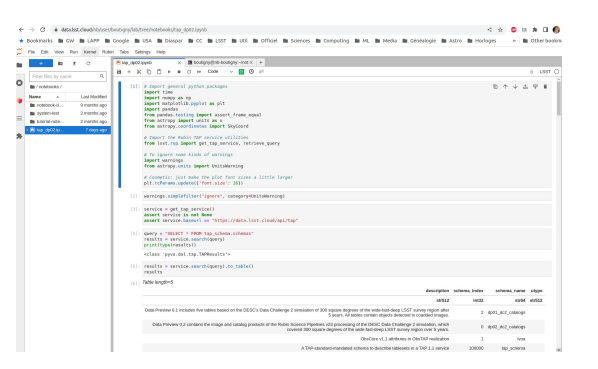

## DP0.2 data

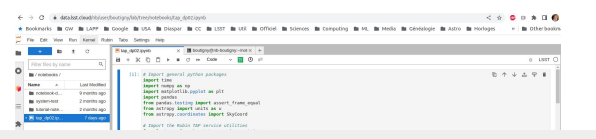

### **Caveat**

- The DP0.2 butler at CC-IN2P3 is the result of the French local DP0.2 processing
- The catalogs loaded into Qserv and accessible from the notebook platform or the RSP@CC have been copied from the IDF
	- The French produced catalogs will be loaded later for comparison purpose

### At CC-IN2P3:

- butler: */sps/lsst/dataproducts/rubin/previews/dp0.2/butler.yaml* ⇐ *Need postgreSQL credentials*
	- from <https://notebook.cc.in2p3.fr>
	- or directly from Slurm
- catalogs
	- SQL direct queries on Qserv
	- ADQL queries through TAP on the RSP@CC: <https://data-dev.lsst.eu> ⇐ **Thanks Gabriele**

## DP0.2 processing at CC-IN2P3

#### Fully documented and coordinated with DM

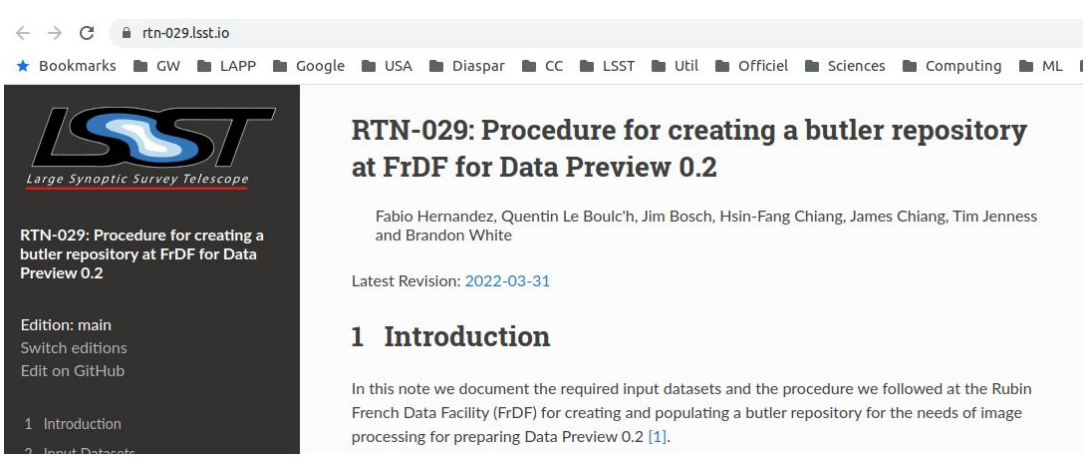

 $\leftarrow$   $\rightarrow$ aithub.com/lsst-dm/dp02-processing/tree/FRDF/full/production

\* Bookmarks **& GW & LAPP & Google No USA Di Diaspar Du CC Du LSST Du Util Du Officiel Du Sciences** 

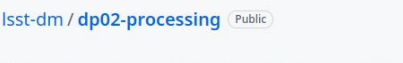

 $\Box$ 

<> Code <a>
G Issues <a>  $\{\!\!\!\uparrow\!\!\!\downarrow\!\!\!\}$  Pull requests <br/>  $\odot$  Actions  $\boxplus$  Projects  $\odot$  Security  $\bowtie$  Insights

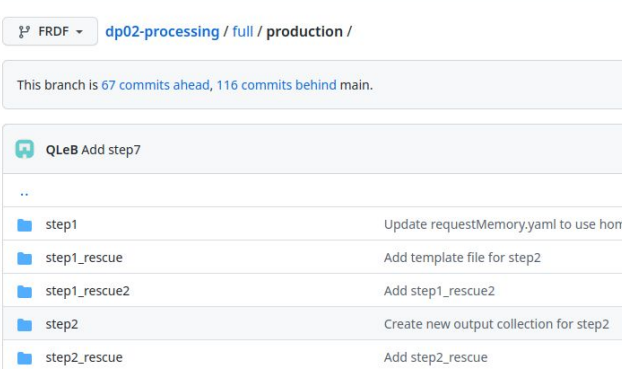

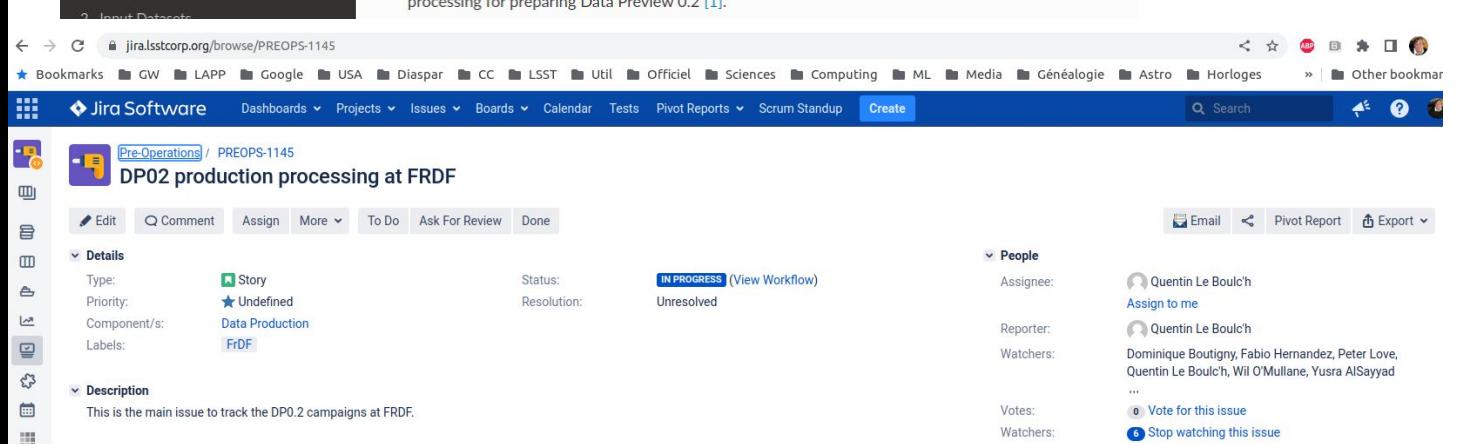

## DP0.2 @CC - a few numbers

- From April to October '22
- 7 steps to complete the production
- up to 3000 simultaneous Slurm jobs
- 57,903,740 quanta (from quantum graph)
	- 2,347,306 elapsed hours
- Butler repository details:
	- $\circ$  input dataset : 51 TB 2.9 M files
	- products: 3 PB 54 M directories 201 M files (including intermediates)
	- registry database (postgreSQL) : 314 GB

#### Running DP0.2 at CC-IN2P3 allowed to collect crucials metrics

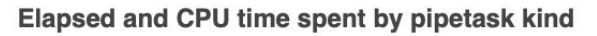

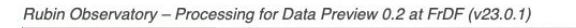

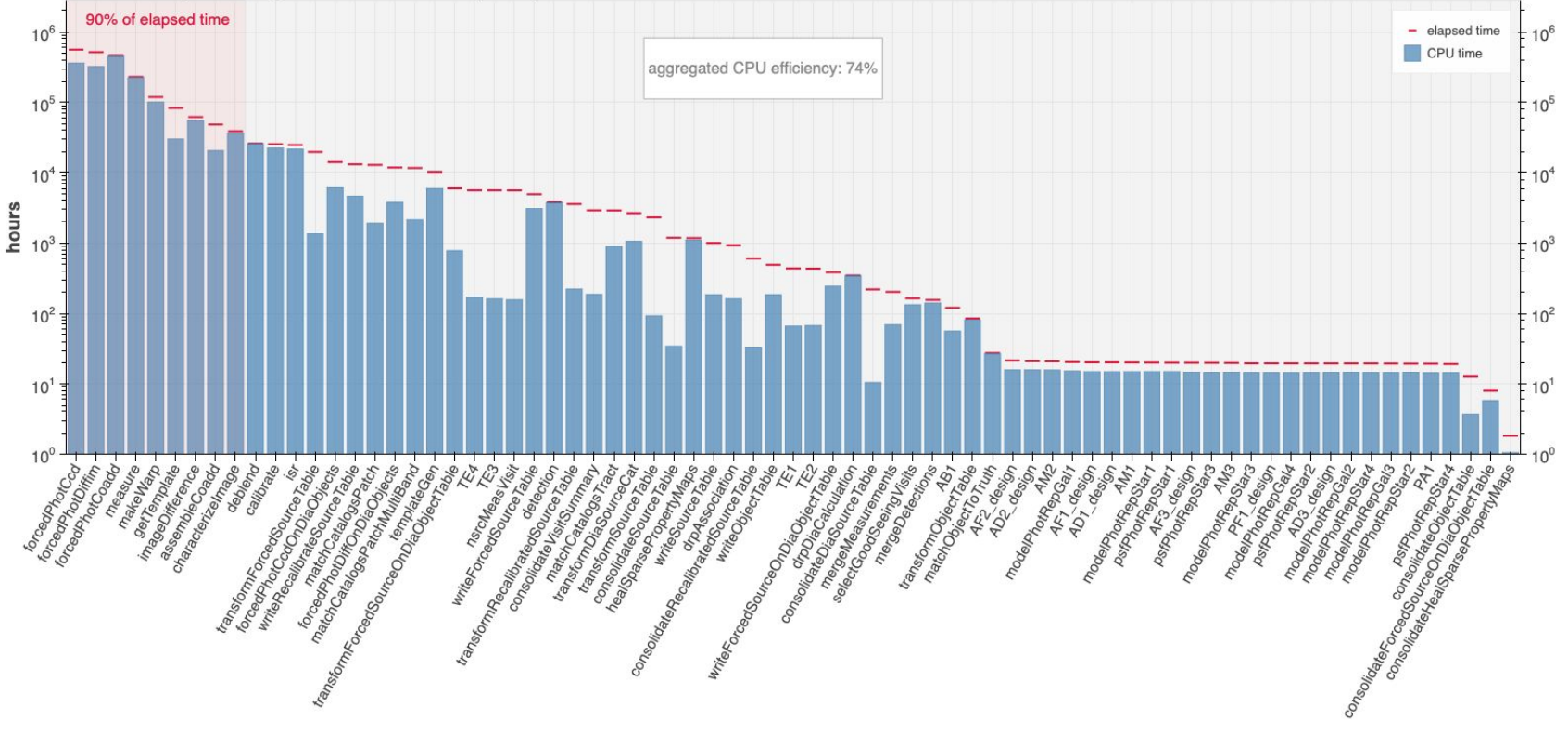

#### CPU efficiency aggregated by pipetask kind

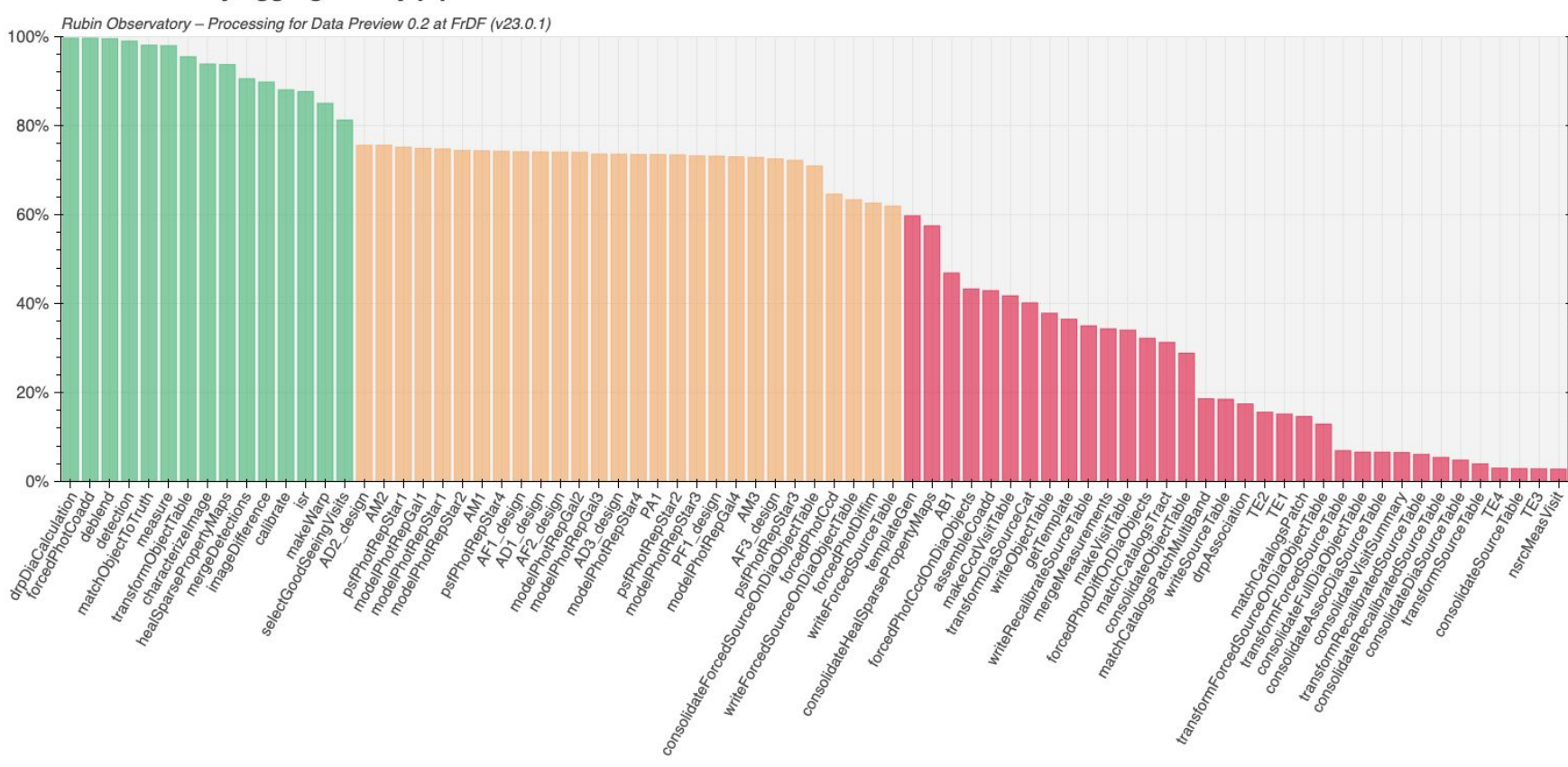

pipetask

100%

80%

60%

40%

20%

#### Memory consumption by pipetask kind

Rubin Observatory - Processing for Data Preview 0.2 at FrDF (v23.0.1)

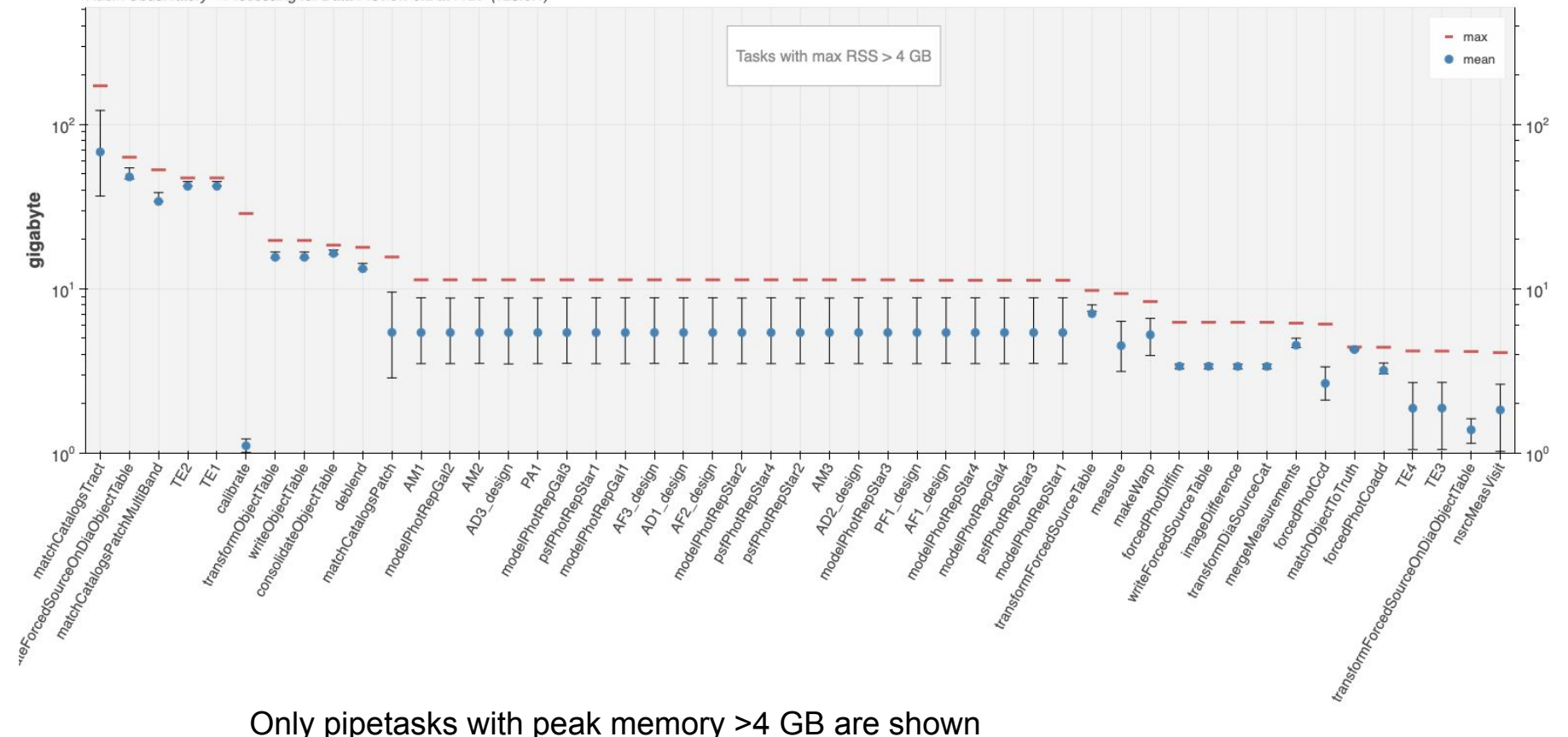

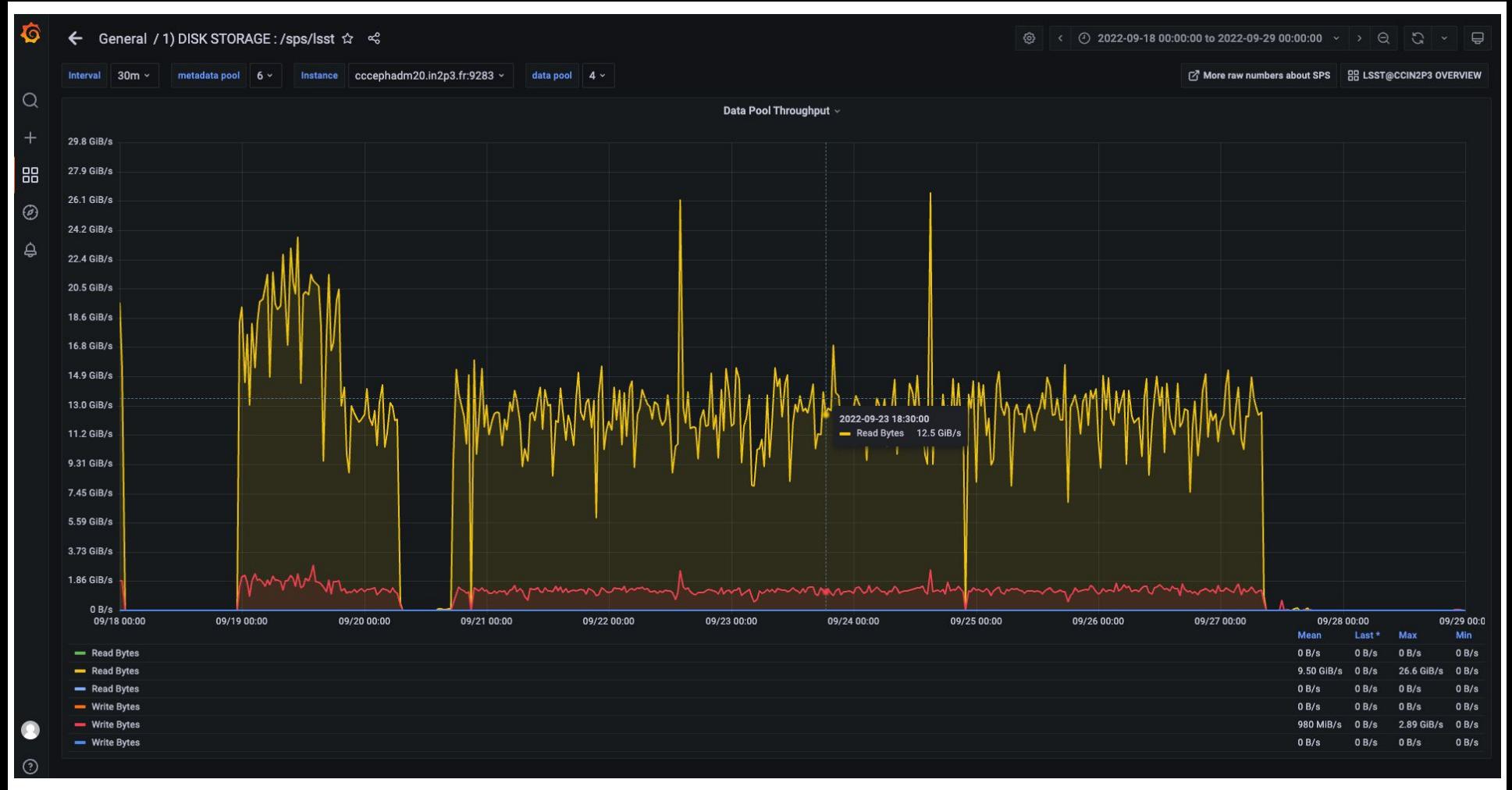

### Issues - lessons learnt

Several issues encountered - some are site specific (Google cloud ≠ Slurm + CephFS) A few examples:

- ❖ Registry database load
	- $\triangleright$  use a local execution butler
- ❖ Quantum graph generation memory usage
	- $\geq$  submission from 500 GB RAM
- ❖ Parsl instability with too many tasks (~500k tasks)
	- $\triangleright$  use task clustering
- ❖ Performance issues with some tasks heavily impacting CephFS
	- $\triangleright$  Patch butler to copy some files on the local disk
- ❖ Silent file corruption when a job is killed
- ❖ …

## Next steps with DP0 dataset

- Need to generate HIPS map for visualization purpose but requires a risky migration of the butler registry database schema
- Need to redo part or all the DP0 processing using dCache through webdav instead of CephFS / POSIX
	- webdav butler interface written by Bastien Gounon and rewritten and maintained by Fabio
- If it works as expected, this will have a significant impact on the storage cost

## A word on the RSP

The RSP on Google cloud is fully operational and is working well <https://data.lsst.cloud/>

- If you are a delegate try it and report your experience
	- <https://community.lsst.org/c/support/dp0/49>
- If you are not, you can ask to become one to Melissa Graham

There are a lot of interesting documentation / resources / tutorial in:

- <https://dp0-2.lsst.io/tutorials-examples/index.html#>
- <https://github.com/rubin-dp0/tutorial-notebooks>

The examples with DIA objects are new and interesting

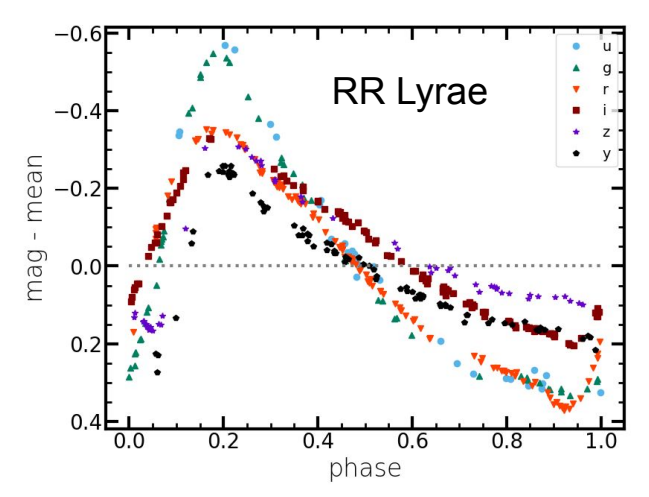

### Qserv

- We have a very powerful Qserv cluster deployed at CC-IN2P3
	- significantly faster than the one at IDF
		- sample full scan query at CC (direct SQL query) :  $\sim$ 2 minutes
		- same query at IDF (through TAP): ~15 minutes
- Fabrice developed a Qserv ingest tool integrated to kubernetes
	- Efficiently and reproducibly ingestion of large catalogs
	- Need to create a huge temporary set of *csv* files (text format)
		- because MariaDB is optimized for csv
- Sabine and Fabrice working to improve the ingestion tool to avoid the *csv* step
	- direct ingestion from the *parquet* files (still requires some duplication but probably needs less intermediate storage)

## Data Previews and Data Releases Schedule

### From [RTN-011](https://rtn-011.lsst.io/)

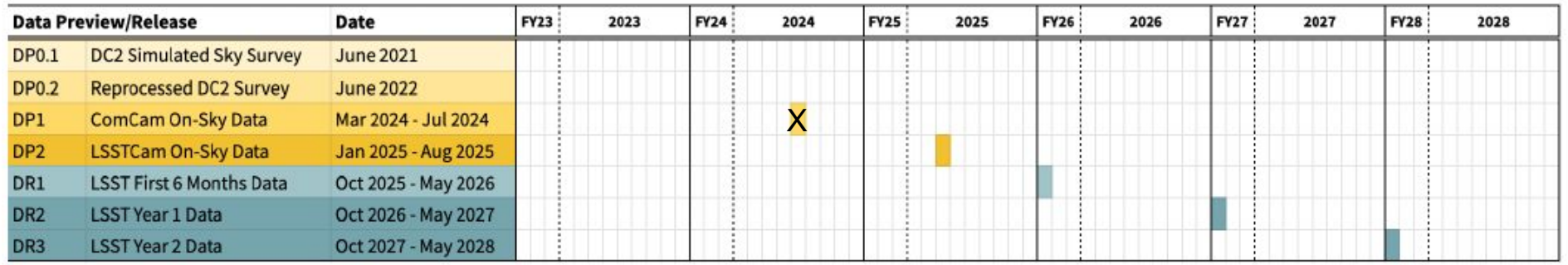

Not realistic anymore - I guess that we will have a Data Preview / Release before August 2025

In any case we need at least 1 large scale test with job distribution on the 3 production sites

HSC PDR3 considered for this exercise

## Budget

Detailed cost model established by Fabio

- **See [ATRIUM-730702](https://www.google.com/url?q=https://atrium.in2p3.fr/2303be9d-2a93-462e-9091-47103db30e38&sa=D&source=editors&ust=1669375758749629&usg=AOvVaw09q32wNmAa8V2hLXKRlhtl)**
- Based on input assumptions provided by DM

### Study various hypothesis

- **See [ATRIUM-753740](https://www.google.com/url?q=https://atrium.in2p3.fr/447ab2cc-b79a-402f-a9df-9822e5e4e7f4&sa=D&source=editors&ust=1669376322800588&usg=AOvVaw0mYIEPloRHfzU6kSF9bWeh)**
- Identify possible cost reduction
	- Improve efficiency
- Consider cost stretching (increase processing time)

Presented to Vincent Poireau and CC director

No clear way to significantly reduce the cost without impacting our scientific return

## **Rubin Observatory**

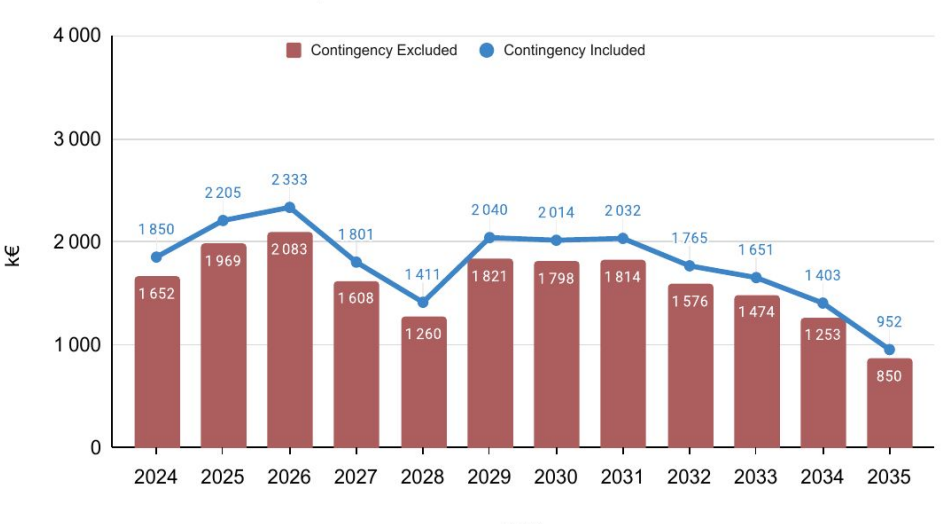

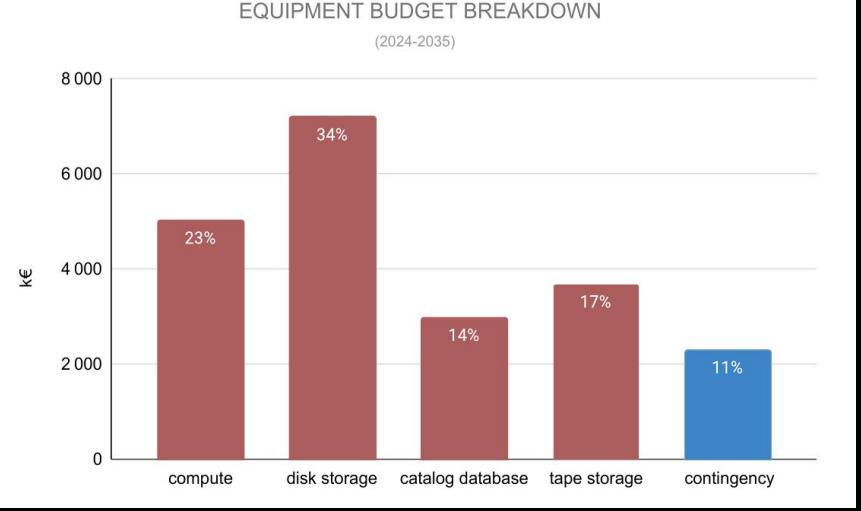

#### FOUIPMENT BUDGET PROFILE

### Pour comparaison… UKDF presented at LSST@Europe4

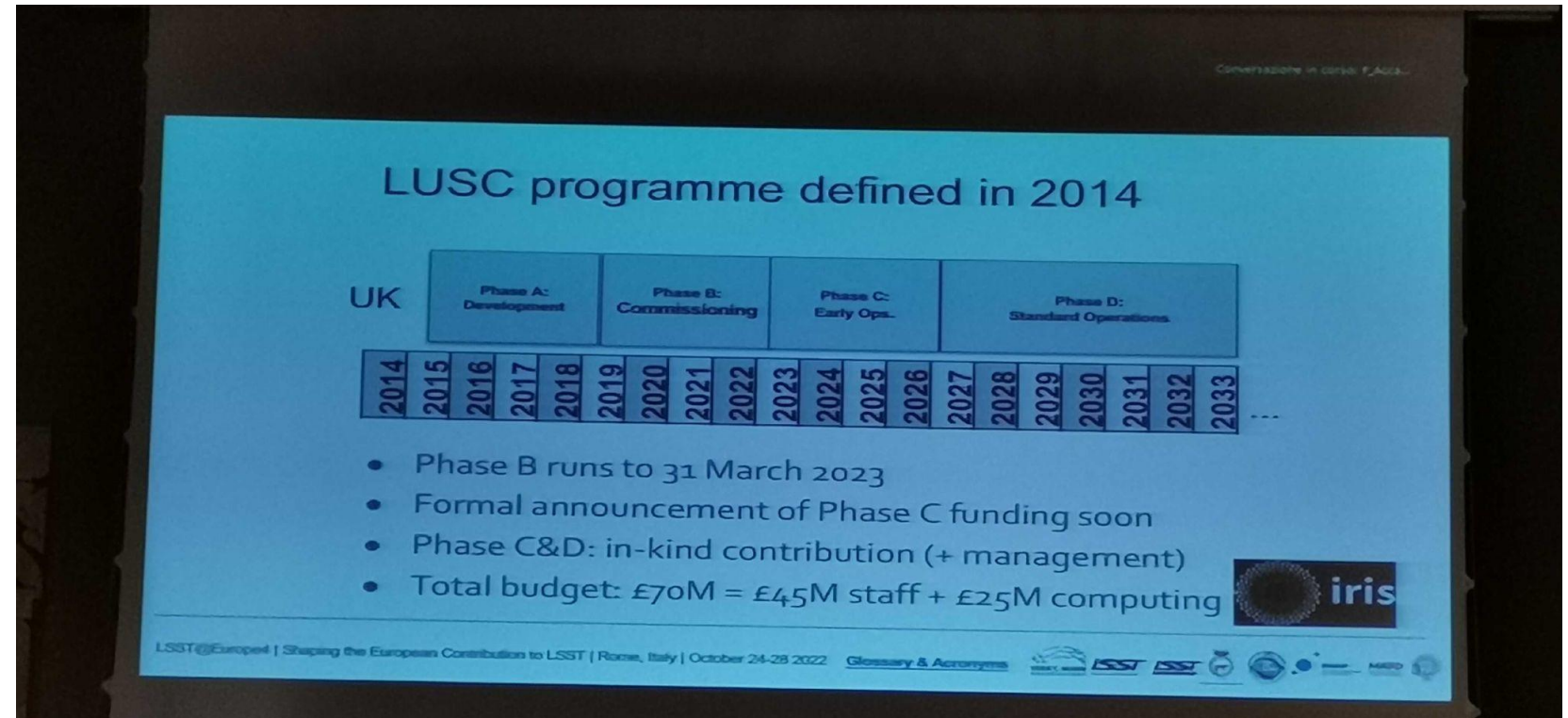

## Documentation

#### <https://doc.lsst.eu/>

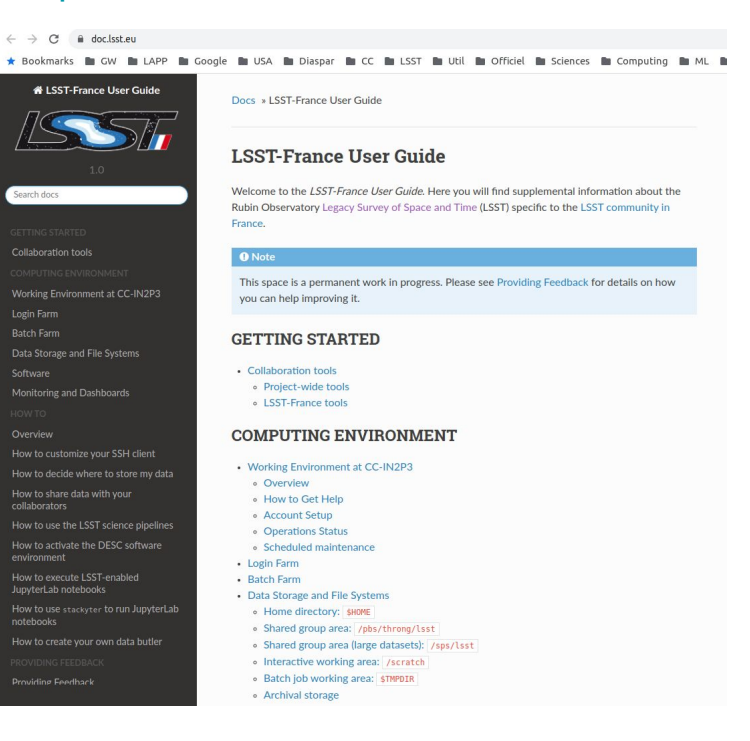

### Slack channels

#### $#$  in2p3

- # in2p3-auxteldm
- $#$  in2p3-commissioning
- $\#$  in2p3-cvmfs
- △ in2p3-dask
- $#$ in2p3-desc-dc2
- △ in2p3-dp0-private
- in2p3-focal-plane  $#$
- $\#$  in2p3-gen3
- $\triangle$  in2p3-lapp
- △ in2p3-mediation-edi
- $#$  in2p3-ml
- # in2p3-notebook
- $\triangle$  in2p3-ops
- $#$ in2p3-gserv
- in2n3-workflow

Don't hesitate to ask questions on the relevant channel (especially #in2p3), you will likely get a prompt answer

#### 18

## Tools

### **Notebook platform** : <https://notebook.cc.in2p3.fr/>

- Up to 24 GB of memory
- Allows to access the Rubin and DESC datasets
	- butler
	- GCRCatalogs
	- Qserv queries

### **Dask :**

- A powerful tool to parallelize the execution of computing tasks
- Natively interfaced with pandas dataframes
- Now fully integrated with the notebook platform
	- dask4in2p3 package developed by Bernard Chambon
		- See demo / tutorial tomorrow

## **Rubin Observatory**

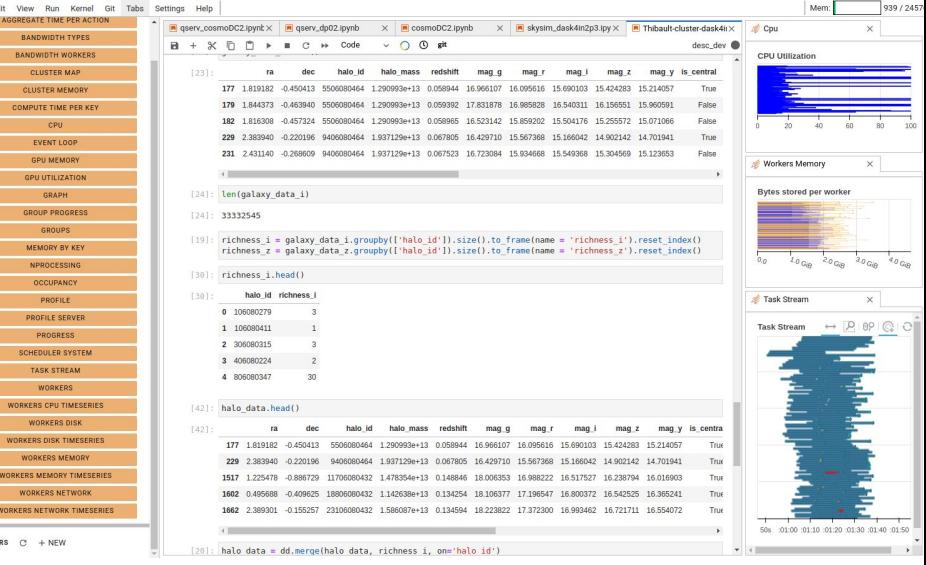

Under beta-test with some expert users at the moment

- But ask if you want to be added to the testers
- A lot of tests done by Mickael
- A few limitations that are investigated by Bernard

Plan to open to everybody in January

## USDF

The USDF is hosted at SLAC

- RSP@USDF:<https://usdf-rsp.slac.stanford.edu/>
- S3DF is the interactive cluster + Slurm batch cluster
- See documentation from Yousuke Utsumi: [https://confluence.slac.stanford.edu/pages/viewpage.action?spaceKey=~youtsumi&title=Using+U](https://confluence.slac.stanford.edu/pages/viewpage.action?spaceKey=~youtsumi&title=Using+USDF+on+S3DF) [SDF+on+S3DF](https://confluence.slac.stanford.edu/pages/viewpage.action?spaceKey=~youtsumi&title=Using+USDF+on+S3DF)
- and also:<https://s3df.slac.stanford.edu/public/doc/#/>

SLAC on-boarding procedure: <https://developer.lsst.io/usdf/onboarding.html>

#### Example of a raw auxTel image (with hologram) displayed on the RSP@USDF

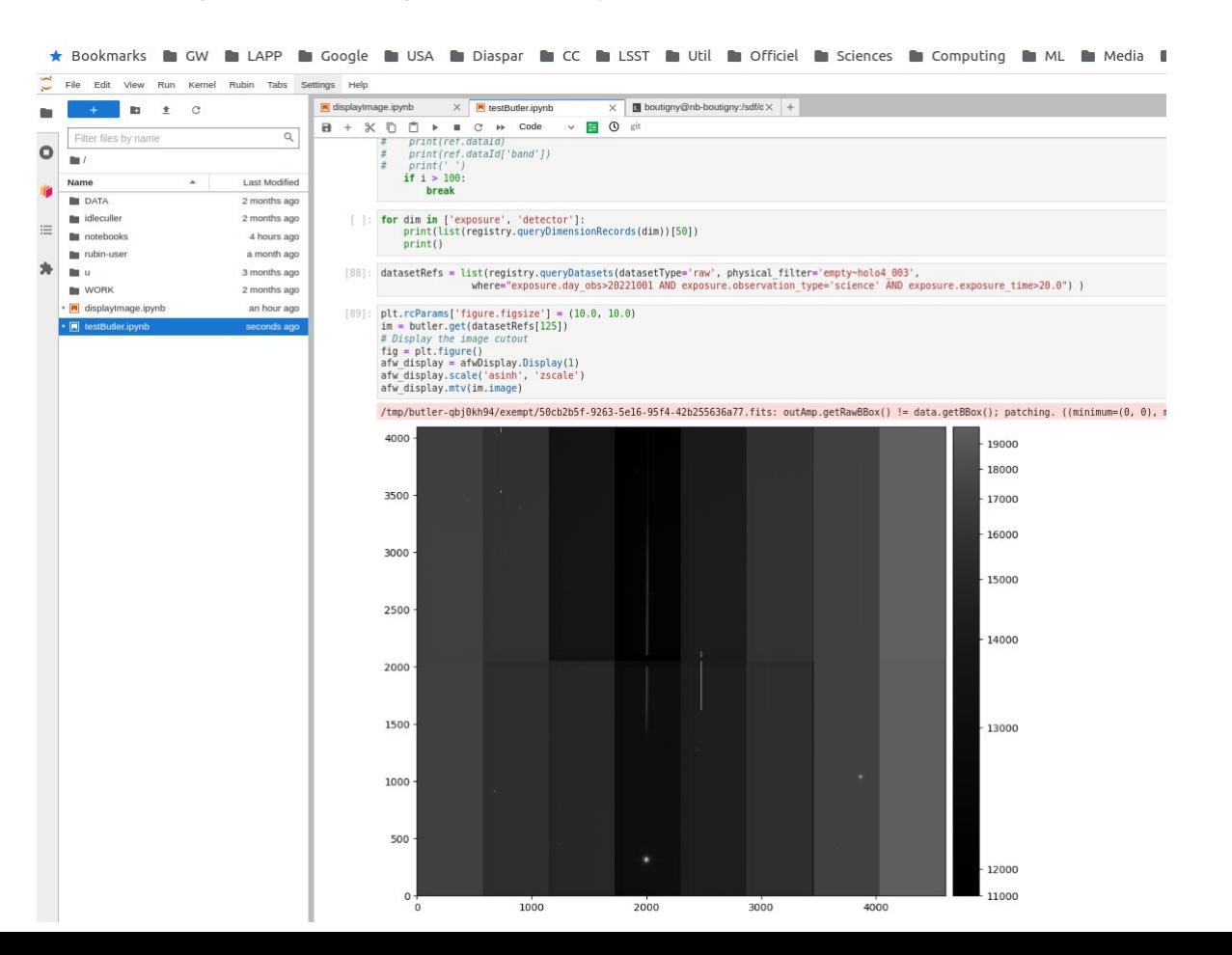

21